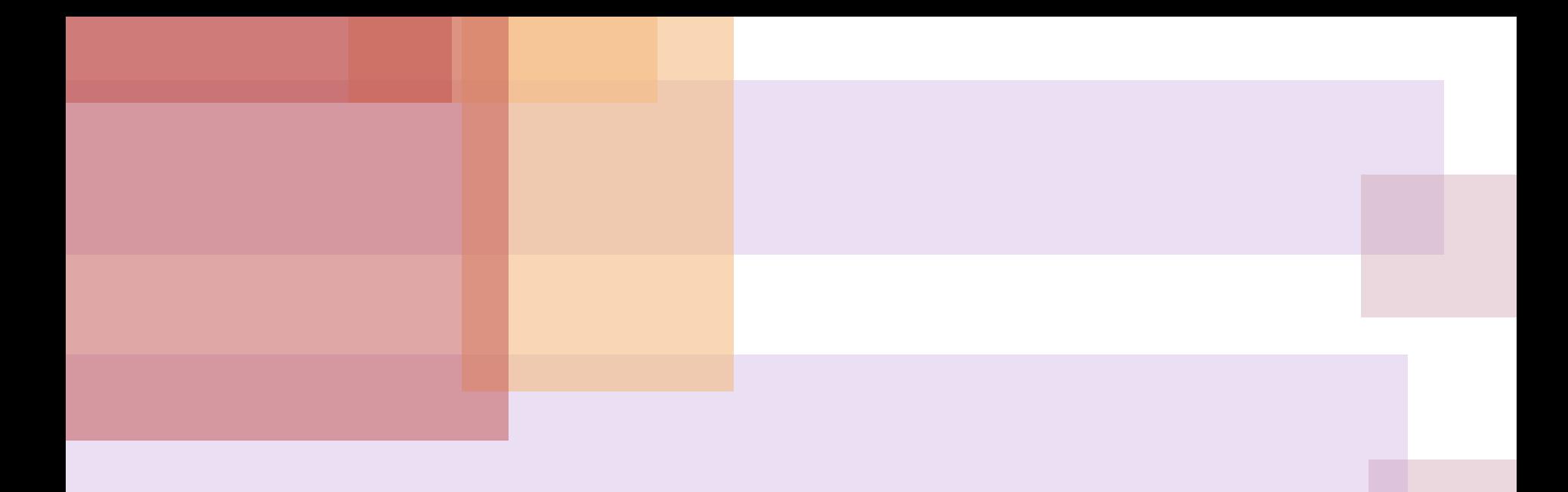

# **МАТЕМАТИЧЕСКИЕ ОСНОВЫ КОМПЬЮТЕРНОЙ ГРАФИКИ**

**МАТЕМАТИЧЕСКИЕ ОСНОВЫ** КОМПЬЮТЕРНОЙ ГРАФИКИ

- Скаляр величина, каждое значение которой может быть выражено одним (действительным) числом.
- Вектор это направленный отрезок прямой линии, характеризуемый только его длиной и направлением.

## ВЕКТОРНОЕ И АФФИННОЕ **ПРОСТРАНСТВО**

- Векторное (линейное) пространство содержит объекты только двух типов: скаляры (действительные числа) и векторы.
- Аффинное пространство это расширение векторного пространства, в которое включен дополнительный тип объектов -

точка.

## **АФФИННОЕ ПРОСТРАНСТВО**

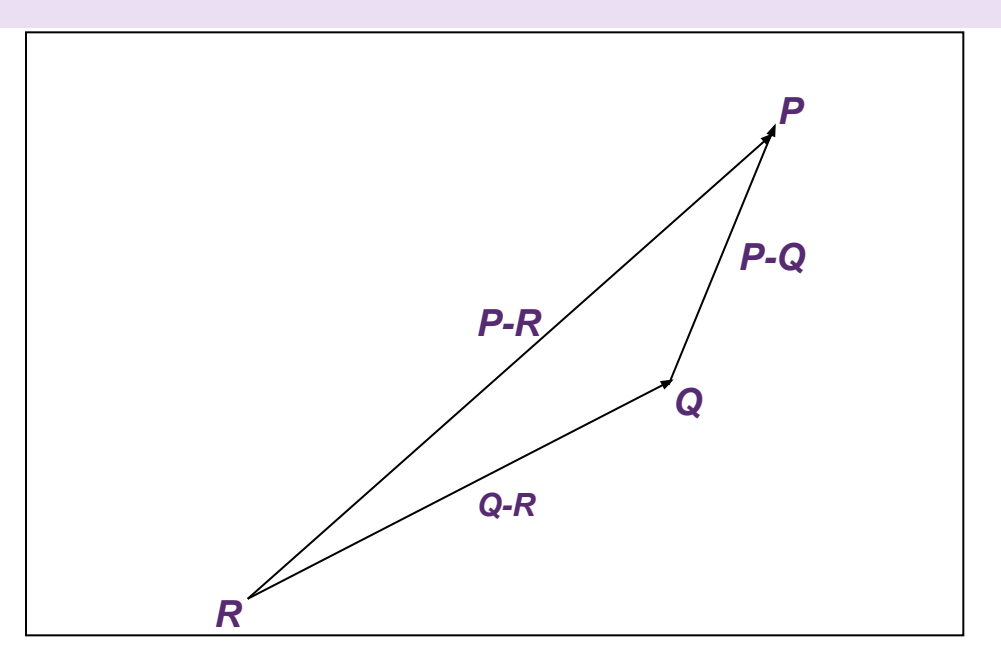

#### **Результатом операции сложения точки и вектора**

**является точка.** 

**Обратной ей является операция вычитания двух точек, результатом которой будет вектор.**

#### **другую.**

- ▶ **при выполнении многих промежуточных действий отображения используют разные системы координат и преобразования из одной системы в**
- **объектов, которые будут отображаться как пространственные;**
- ▶ **координаты используются для описания**
- ▶ **каждая точка на экране (бумаге при печати на принтере) задается координатами;**

# Координатный метод

## Системы координат

- ▶ **Наиболее востребованными в компьютерной графике являются декартовы системы координат, как способ**
	- **удобного создания абстракций реальных**
	- **предметов окружающего мира.**

**и различные другие координаты в пространстве обычно используются для моделирования специальных эффектов при деформации объектов.**

Системы координат

▶ **Цилиндрические, сферические, проективные**

▶ **При отображении пространственных объектов используют понятие мировых координат – трёхмерных декартовых координат пространства, в котором размещаются объекты.**

Системы координат

▶ **Каждый из объектов имеет собственную объектную систему координат.** 

**проекции на картинной плоскости отображается создаваемая трёхмерная сцена.** 

**графическим устройством, где в заданной**

▶ **Экранная система координат связана с тем**

Системы координат

# Системы координат

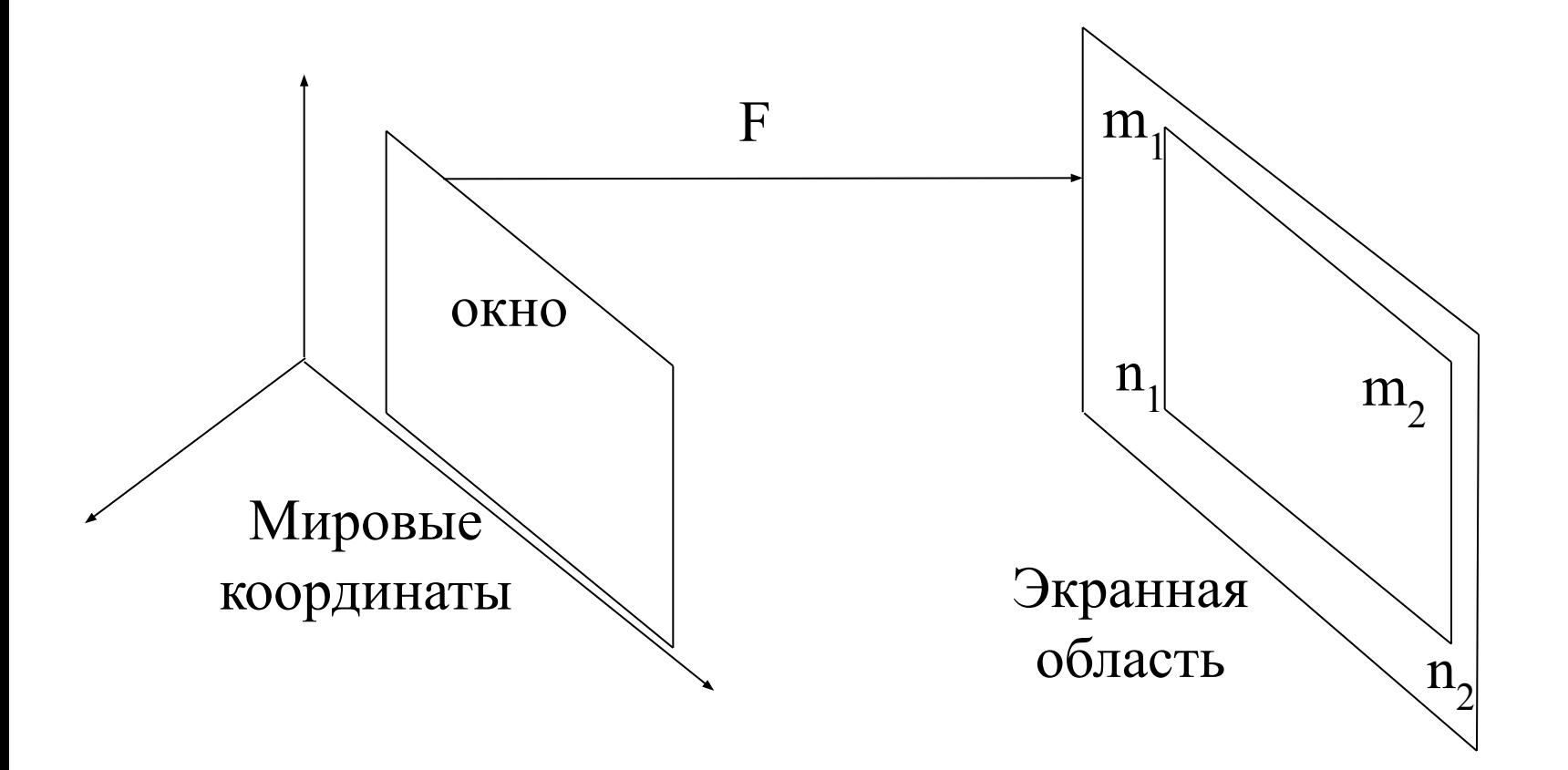

#### начала координат.

### независимых векторов, исходящих из

#### совокупностью п линейно

#### пространстве, определяемая

## система в п-мерном аффинном

### • Аффинная система координат -

## АФФИННАЯ СИСТЕМА КООРДИНАТ

## **АФФИННАЯ СИСТЕМА КООРДИНАТ**

- ▶ **Координаты точки в аффинной системе координат – это компоненты разложения радиус-вектора точки по координатным векторам.**
- ▶ **Число независимых координат, которые определяют ее положение, задает**

**размерность пространства.**

**Все изменения изображений можно** 

**выполнить с помощью базовых операций:** 

▶ **поворот;**

▶ **масштабирование;**

▶ **отражение;**

▶ **перенос (смещение).**

**Предположим, что на плоскости введена декартова система координат (OXY).** 

**Тогда каждой точке М ставится в соответствие упорядоченная пара чисел (x,y) ее координат.** 

**Вводя на плоскость еще одну декартову систему координат (O'X'Y'), ставим в соответствие той же точке М другую пару чисел (x',y').**

Переход от одной декартовой системы координат на плоскости к другой описывается следующими соотношениями:

$$
\begin{cases} x' = \alpha x + \beta y + \lambda, & (*) \\ y' = \gamma x + \delta y + \mu, & \end{cases}
$$

где α, β, γ, λ - произвольные числа, но

$$
\begin{vmatrix} \alpha & \beta \\ \gamma & \delta \end{vmatrix} \neq 0
$$

$$
\begin{cases} x' = \alpha x + \beta y + \lambda, \\ y' = \gamma x + \delta y + \mu, \end{cases}
$$

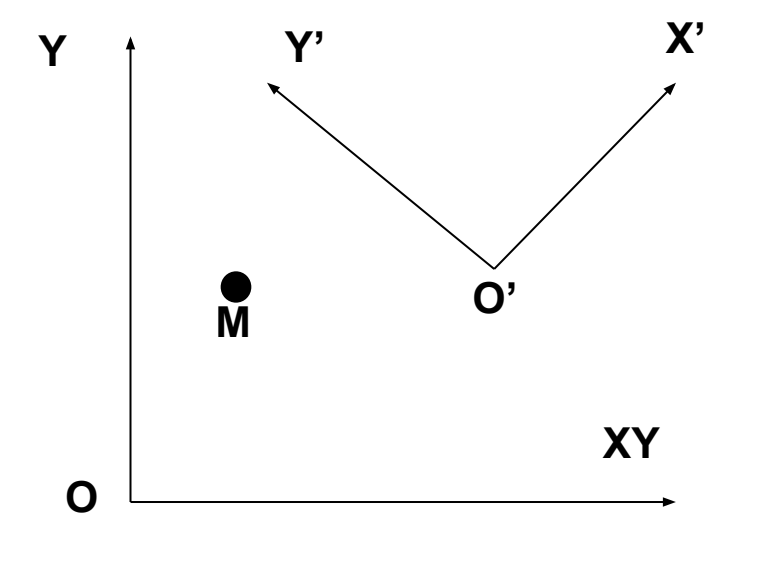

 $\boldsymbol{a}$ 

Сохраняется точка и изменяется координатная система произвольная точка М остается той же, изменяются лишь ее координаты.

$$
\begin{cases}\nx' = \alpha x + \beta y + \lambda, \\
y' = \gamma x + \delta y + \mu, \\
\hline\n\end{cases}
$$

Изменяется точка, и сохраняется координатная система - формула задает отображение, переводящее произвольную точку M(x,y) в точку M(x',y'), координаты которой определены в той же координатной системе.

В дальнейшем будем рассматривать второй случай <u>преобразования, соответствующий рис. б.</u>

I. Поворот (вокруг начальной точки на угол ф) описывается формулами:

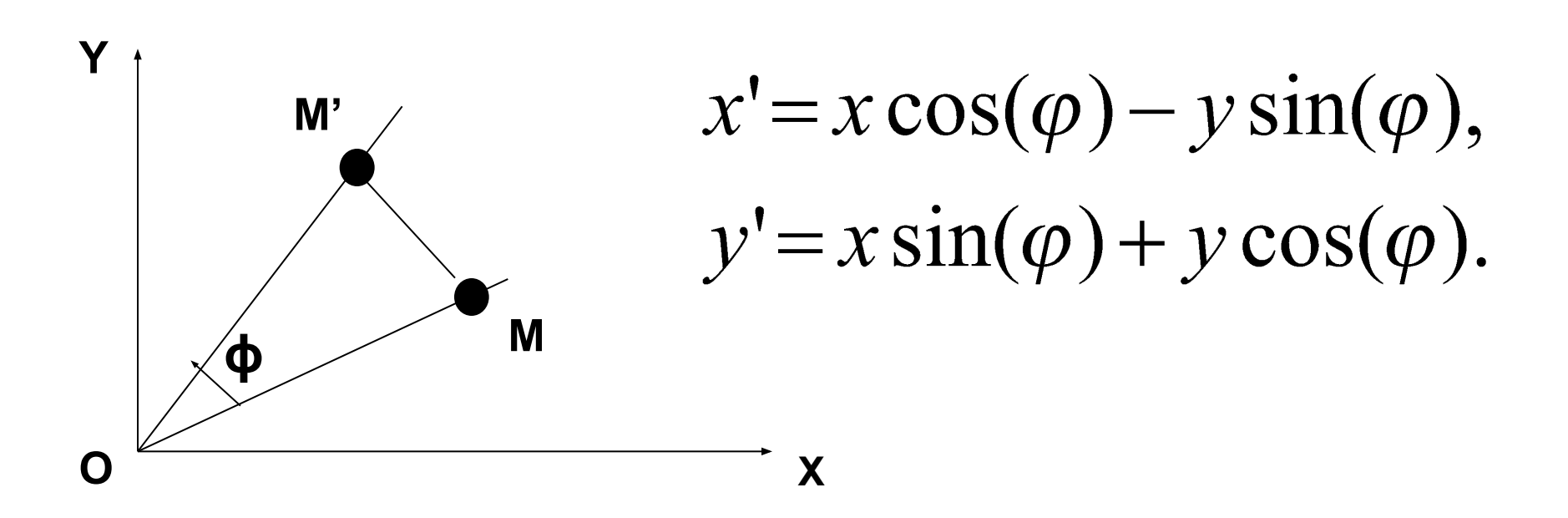

#### II. Растяжение (сжатие) вдоль координатных осей:

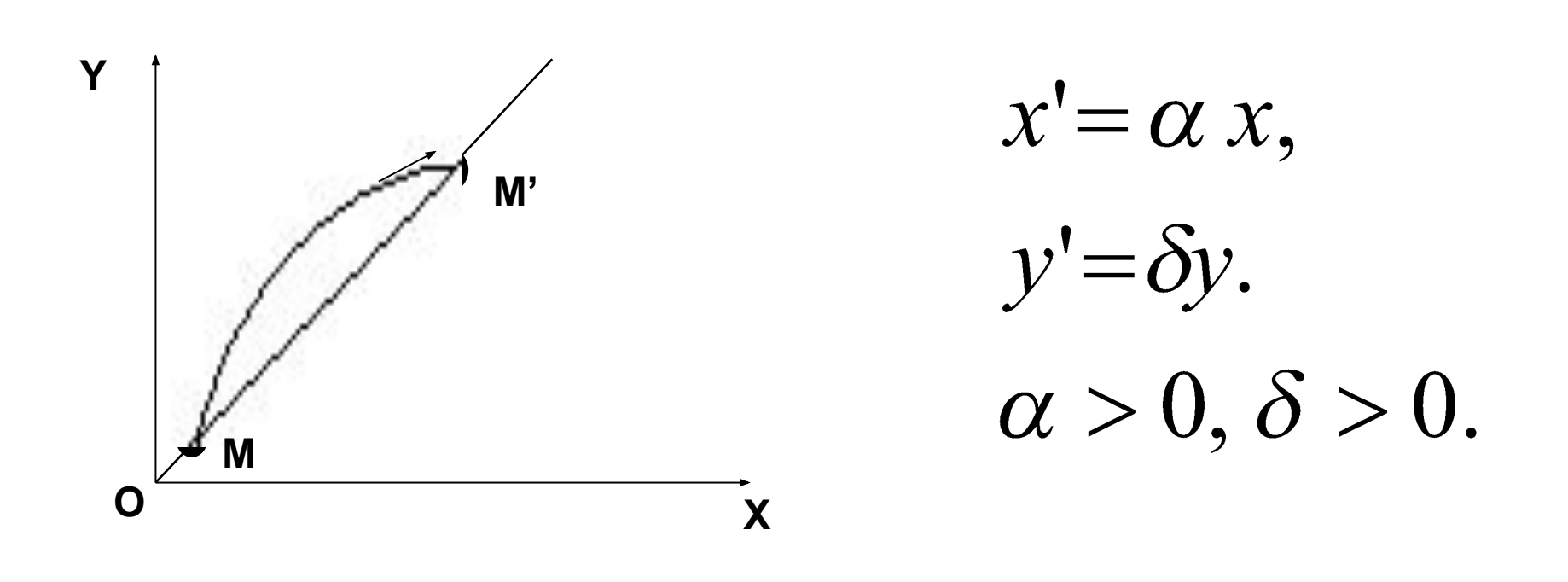

III. Отражение относительно оси абсцисс задается при помощи формул:

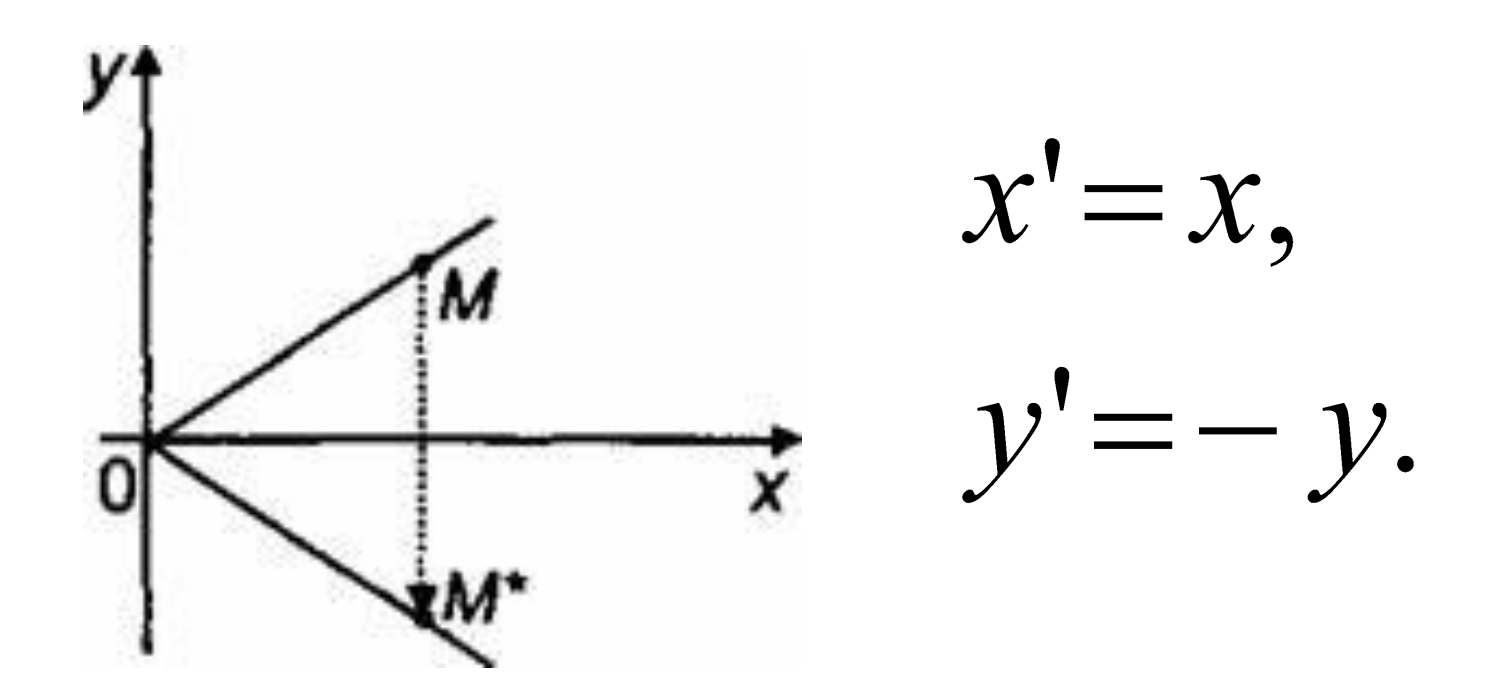

#### • IV. Перенос обеспечивают соотношения:

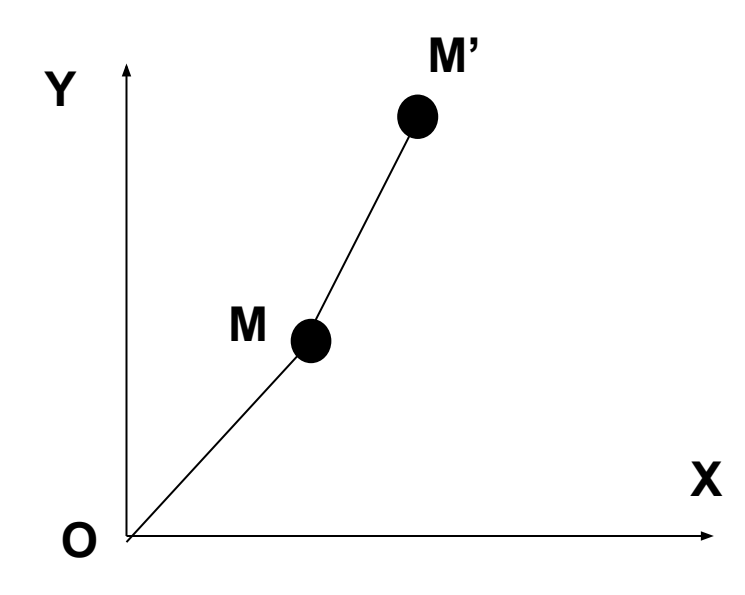

 $x'=x+\lambda$ ,  $y'=y+\mu.$ 

- **Выбор этих частных случаев определяется двумя обстоятельствами:**
- ▶ **каждое из приведенных выше преобразований имеет простой и наглядный геометрический смысл;**
	- ▶ **как доказывается в курсе аналитической геометрии, любое преобразование всегда можно представить как последовательное исполнение (суперпозицию) простейших преобразований I-IV.**

**Для применения перечисленных выше преобразований в задачах КГ применяется их матричная запись:**

$$
\begin{bmatrix}\n\cos\varphi & -\sin\varphi \\
\sin\varphi & \cos\varphi\n\end{bmatrix}, \begin{bmatrix}\alpha & 0 \\
0 & \delta\n\end{bmatrix}, \begin{bmatrix} 1 & 0 \\
0 & -1 \end{bmatrix}
$$

- ▶ **Преобразование переноса (IV) в матричном виде записать невозможно.** 
	- ▶ **Для простоты алгоритмизации любого преобразования необходимо иметь матричный вид записи всех четырех преобразований .**

## **ОДНОРОДНЫЕ КООРДИНАТЫ**

**Однородными координатами точки M(***x,y***) называется тройка одновременно не равных нулю**  $x_1, y_2, y_3, z_4, z_5, z_6, z_7$ 

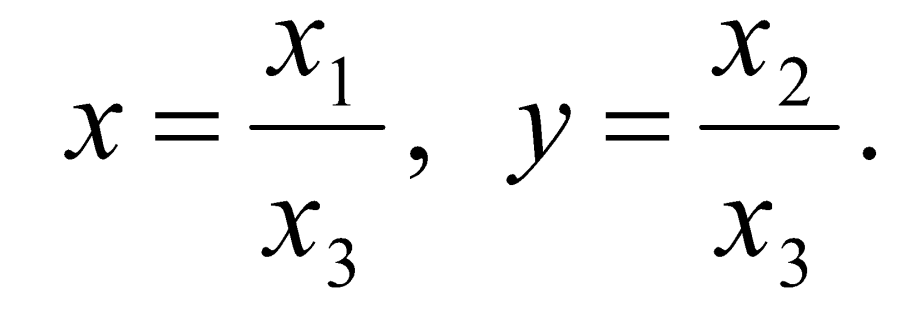

## **ОДНОРОДНЫЕ КООРДИНАТЫ**

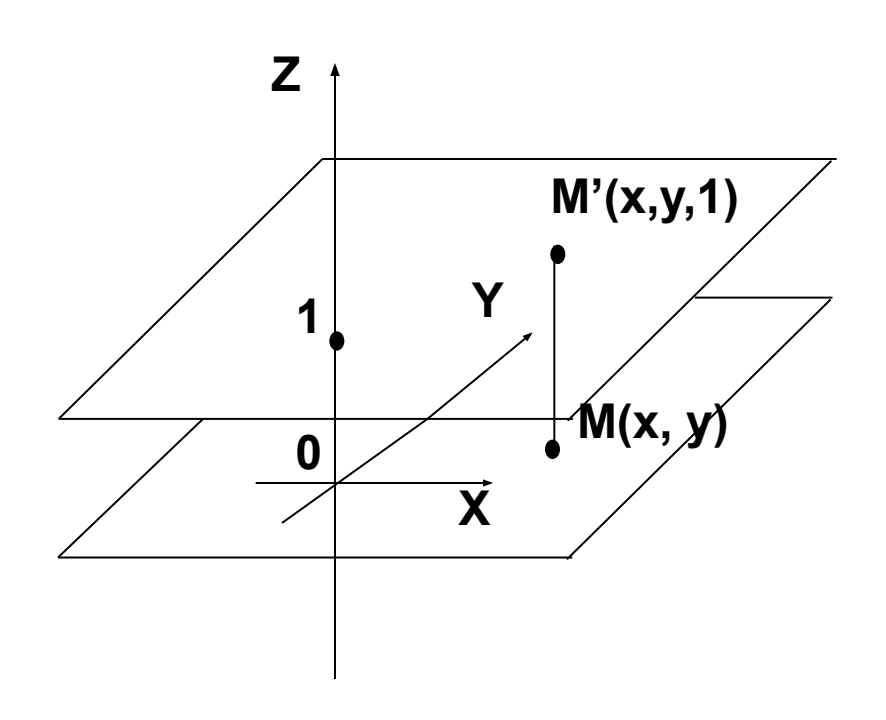

**Точке** *М(x, y)* **ставится в соответствие точка** *М'(x, y, 1)* **в пространстве. Произвольная точка на прямой, соединяющей начало координат, точку** *О(0,0,0***), с точкой** *М'(x, y, 1),* **может быть задана тройкой** *(hx, hy, h)***. Исключая точку О из рассмотрения, будем считать, что**  *h***≠0.** 

## **ОДНОРОДНЫЕ КООРДИНАТЫ**

Считая h=1 выражение (\*) можно переписать в виде:

$$
(x', y', 1) = (x, y, 1) \cdot \begin{bmatrix} \alpha & \gamma & 0 \\ \beta & \delta & 0 \\ \lambda & \mu & 1 \end{bmatrix}
$$

$$
u\mathcal{I}u \begin{bmatrix} x' \\ y' \\ 1 \end{bmatrix} = \begin{bmatrix} \alpha & \gamma & 0 \\ \beta & \delta & 0 \\ \lambda & \mu & 1 \end{bmatrix} \begin{bmatrix} x \\ y \\ 1 \end{bmatrix}
$$

**I. Матрица вращения (rotation):**

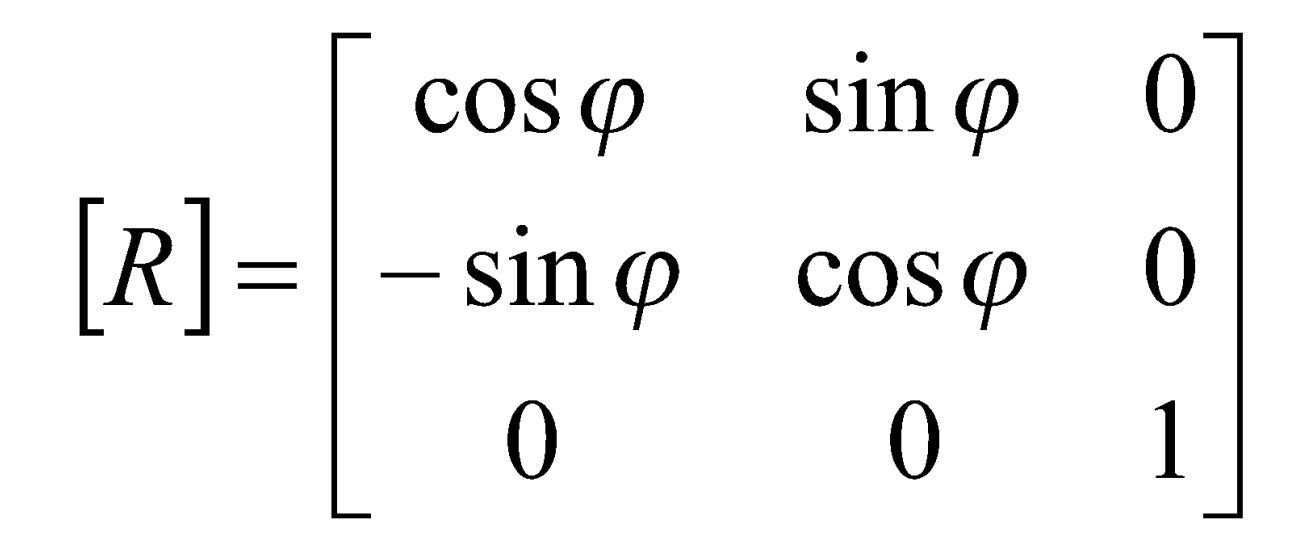

## **II. Матрица масштабирования:**

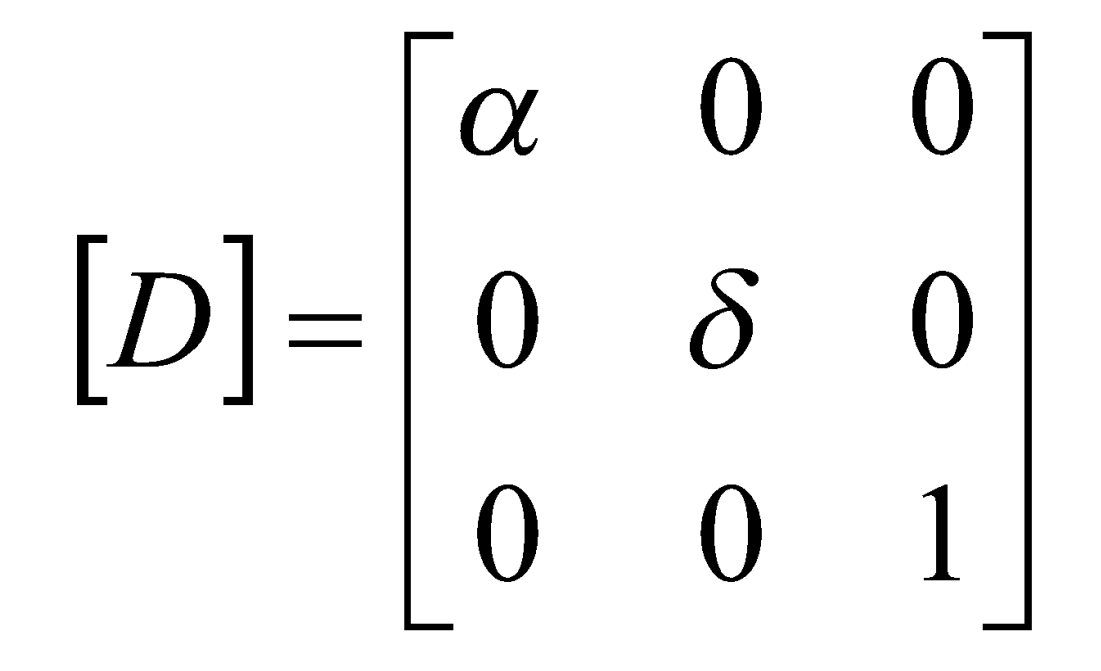

## **III. Матрица отражения:**

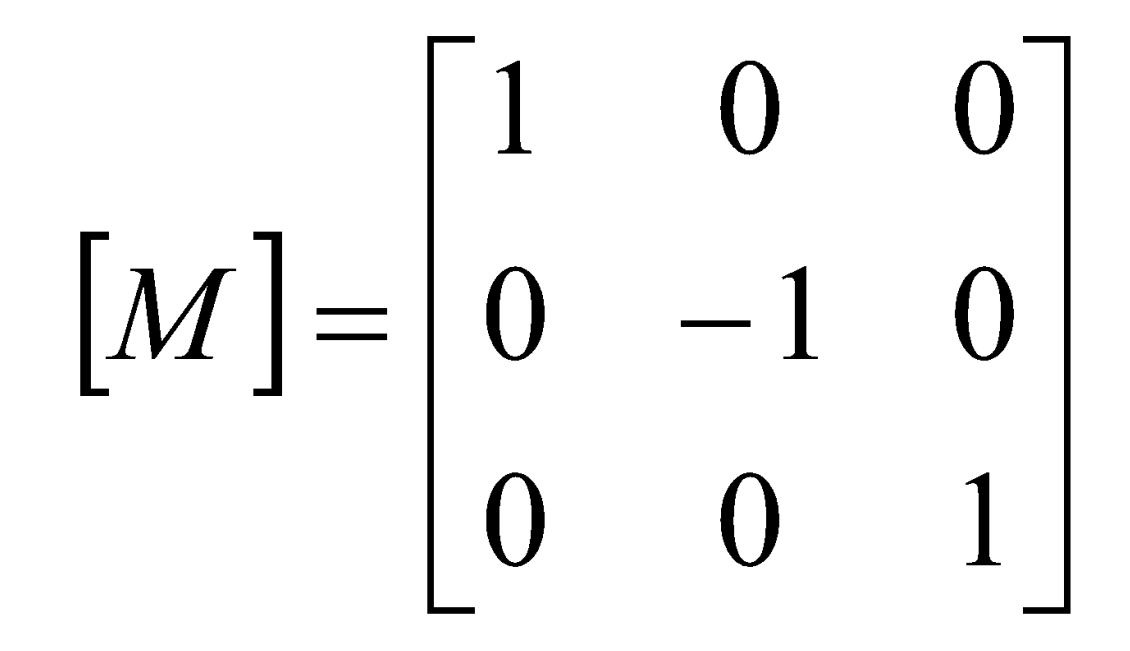

## **IV. Матрица переноса:**

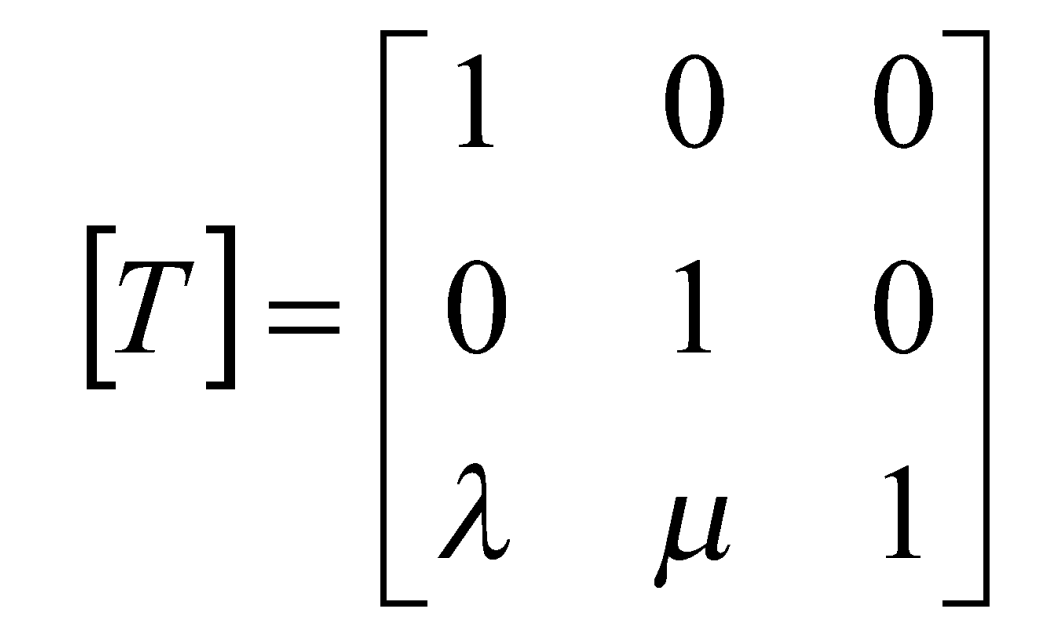

## **Visual Studio, C#**

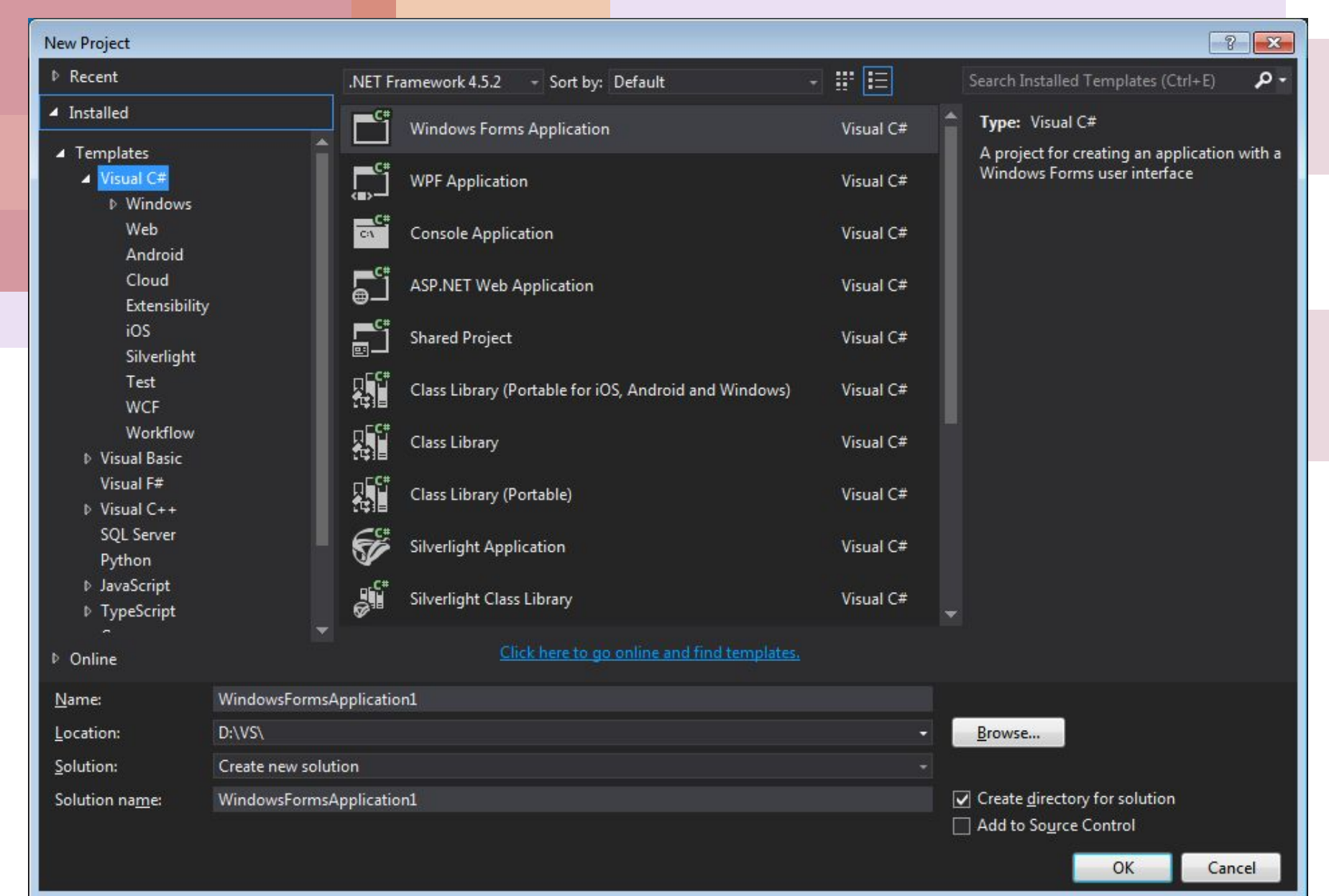

## **Visual Studio окно элементов**

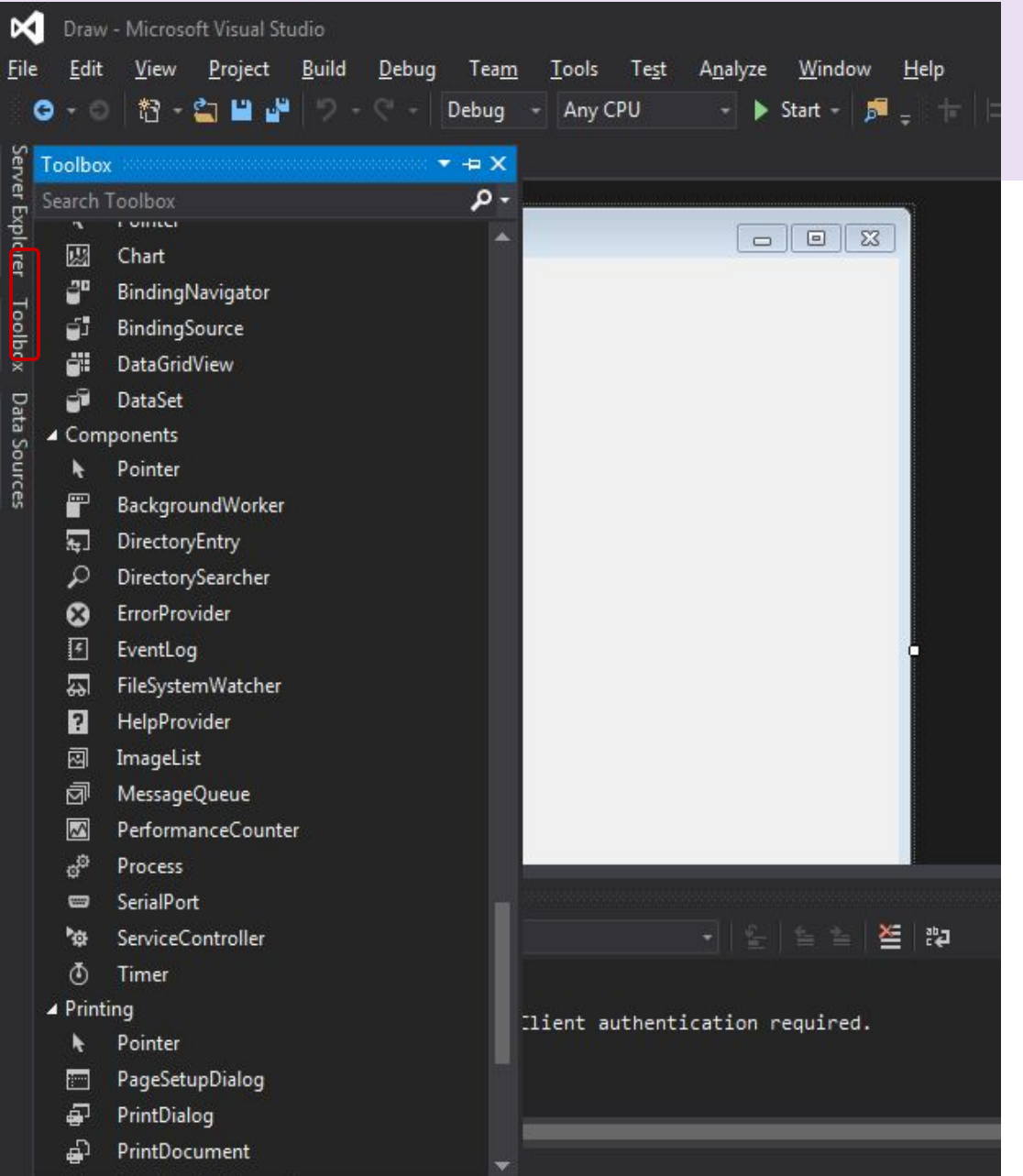

#### **Toolbox** (Ctrl+Alt+X)

 Содержит список элементов управления, которые можно использовать на формах приложения.

Мы будем использовать:

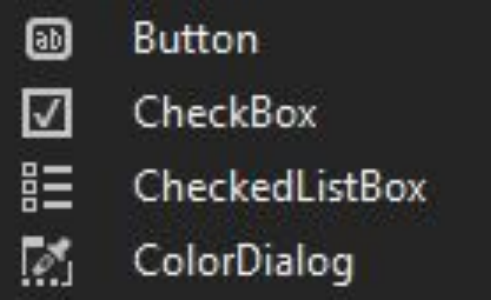

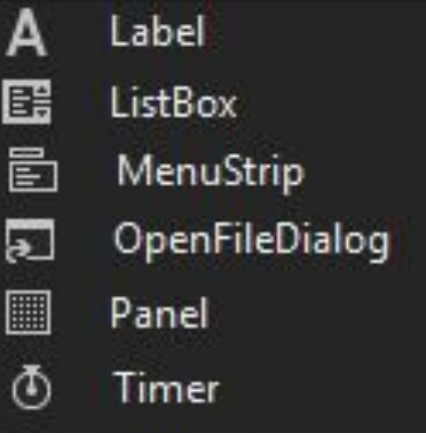

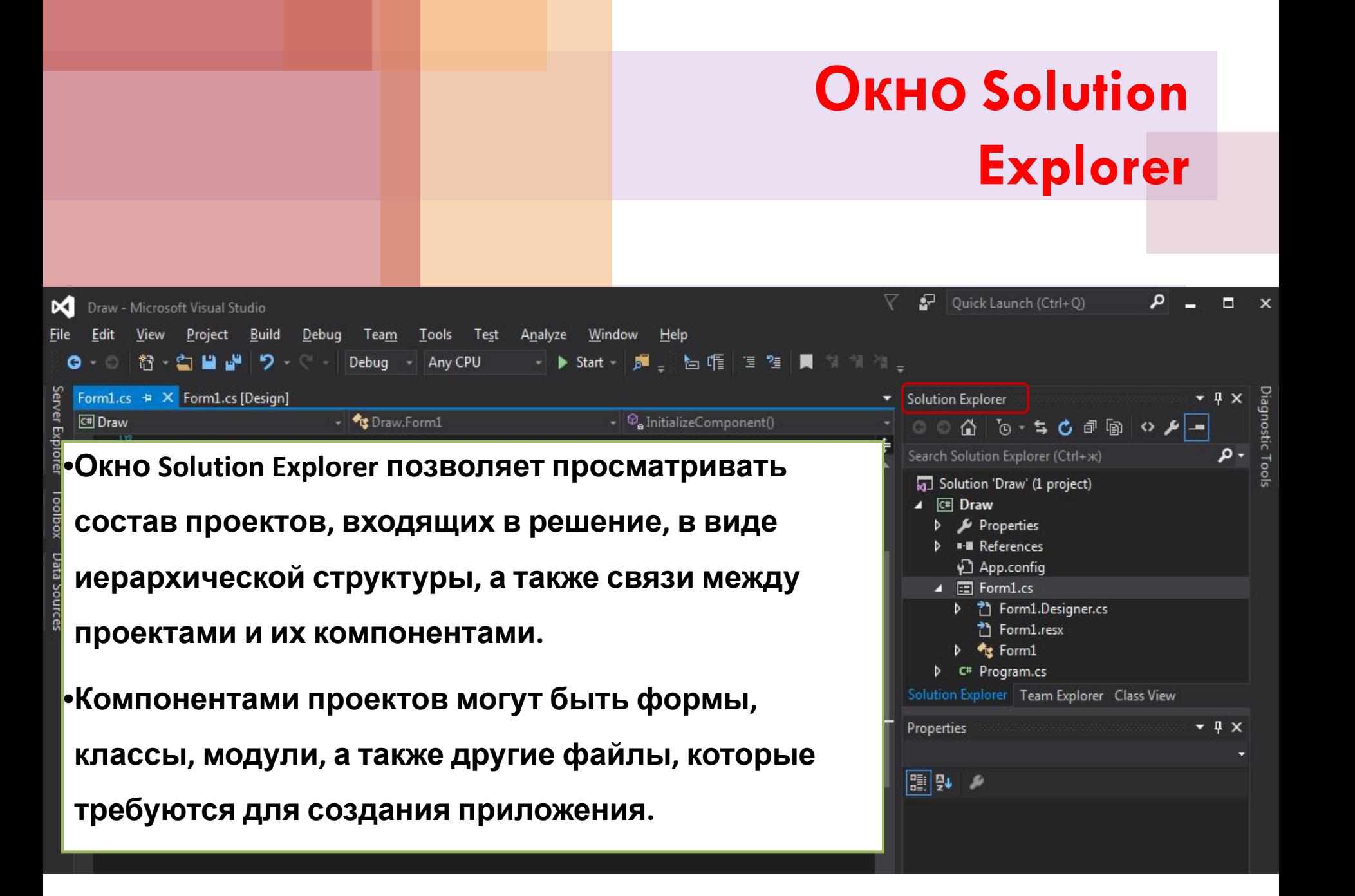

## **Окно Properties (F4)**

![](_page_34_Picture_30.jpeg)

![](_page_34_Picture_31.jpeg)

**для изменения свойств элементов управления создаваемого приложения**

**Предназначено** 

![](_page_35_Picture_0.jpeg)

## **Рисуем линию**

![](_page_36_Picture_83.jpeg)

**Перед тем как рисовать линии и фигуры, отображать текст, выводить изображения и управлять ими в GDI+ необходимо создать объект Graphics. Объект Graphics представляет поверхность рисования GDI+ и используется для создания графических изображений.**

# **Работа с графикой**

▶ **Этап 1: Создание объекта Graphics. Ввызовите метод CreateGraphics формы или элемента управления, на котором необходимо отобразить графику:** 

**Graphics g = this.CreateGraphics();**

- ▶ **Этап 2. Использование объекта Graphics для рисования линий и фигур, отображения текста или изображения и управления ими. После создания объекта Graphics его можно использовать для рисования линий и фигур, отображения текста или изображения и управления ими. Основные объекты, используемые с объектом Graphics:**
	- **Класс Pen служит для рисования линий, контуров и отрисовки других геометрических объектов.**

**Класс Brush — служит для заливки областей, например фигур, изображений или текста.**

# **Рисуем линию**

![](_page_38_Picture_6.jpeg)

![](_page_39_Figure_0.jpeg)

# **Рисуем линию**

#1874CD

#104E8B

24, 116, 205

16,78,139

![](_page_40_Picture_59.jpeg)

DodgerBlue3

DodgerBlue4

![](_page_40_Figure_2.jpeg)

DrawLine

![](_page_41_Figure_0.jpeg)